## Google Docs and Slides Converting to Microsoft Documents

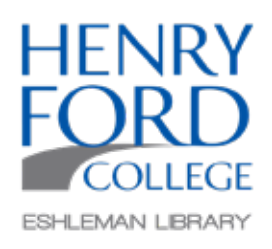

Both Google Docs and Google Slides are browser-based programs that can be created, edited, and shared online and accessed from any computer with an internet connection. Google Docs functions similarly to Microsoft Word, while Google Slides performs similarly to Microsoft PowerPoint.

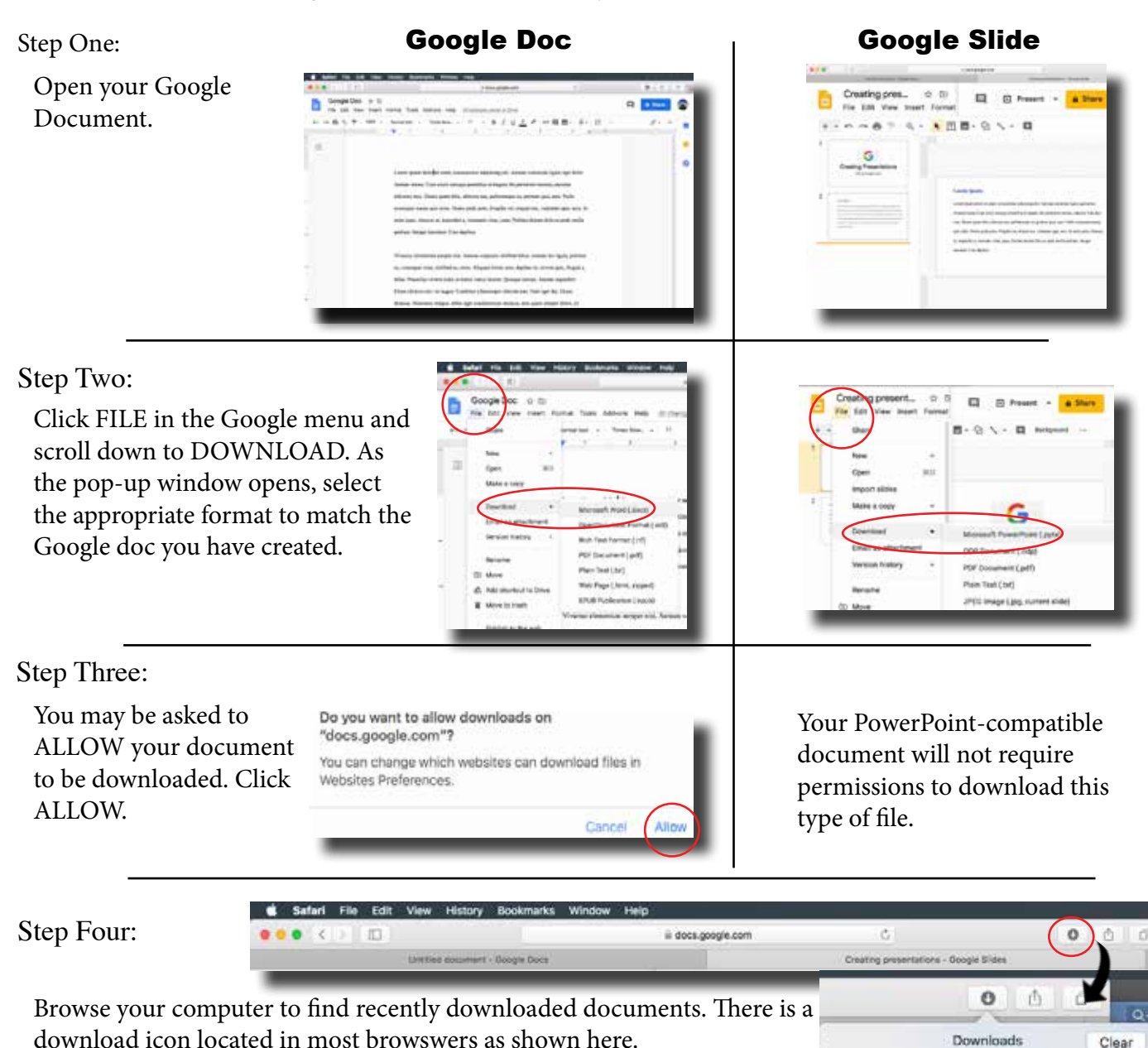

NOTE: While Google does a great job in creating documents compatible with Microsoft Office, sometimes unwanted formatting occurs. Review the newly downloaded document for unwanted formatting changes and

correct them prior to printing or sharing, and remember that any changes made to your new Microsoft document will not be saved on your Google doc.

Google Doc.docx

Creating presentations.pptx

7.83

**53 KB** 

 $\odot$ 

Ò

 $w$